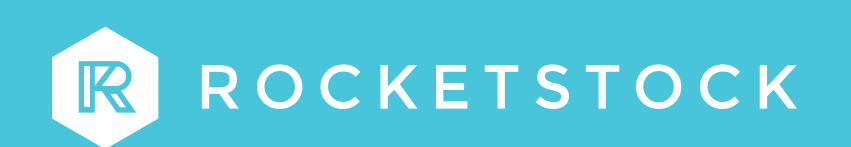

# **15 Free Lower Thirds**

For Adobe Premiere

## **Getting Started**

#### **Download and Install Fonts**

Once you've unzipped the download file, you will find the fonts in the fonts folder. Install the fonts if you want the lower thirds to behave properly.

### **Tutorial**

If you'd like to watch a tutorial with instructions on how to use these lower thirds[, click here.](https://youtu.be/K2BLXNn7fL4)

#### **Terms of Use & Support**

All of the freebies are 100% free to use. However, you may not distribute or sell the templates in any way without prior authorization from RocketStock.

With highly technical products such as After Effects templates, we receive a large volume of support requests that require detailed responses. This means that unlike our paid products, we currently do not offer technical support with RocketStock freebies.